# uCertify Course Outline Zend - PHP 5.5 Certification Study Guide

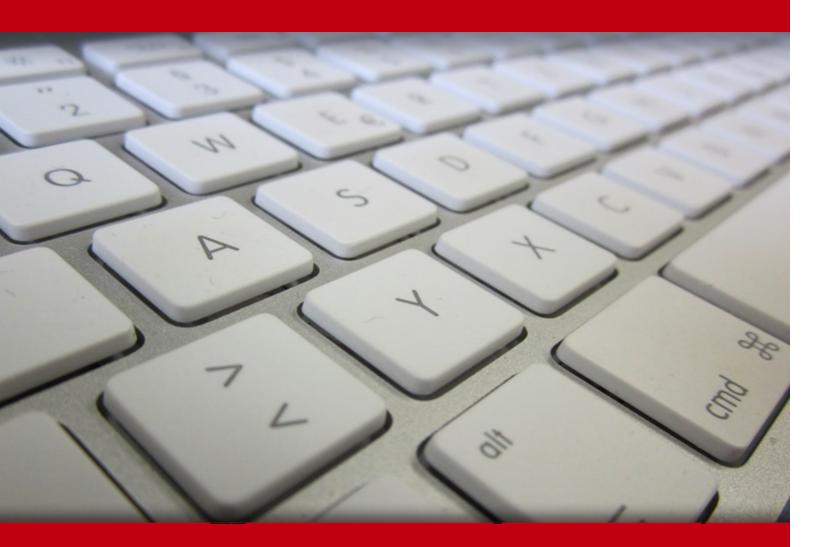

03 May 2024

- 1. Course Objective
- 2. Pre-Assessment
- Exercises, Quizzes, Flashcards & Glossary Number of Questions
- 4. Expert Instructor-Led Training
- 5. ADA Compliant & JAWS Compatible Platform
- 6. State of the Art Educator Tools
- 7. Award Winning Learning Platform (LMS)
- 8. Chapter & Lessons

Syllabus

Chapter 1: Introducing PHP

Chapter 2: Your First PHP Script

Chapter 3: PHP Language Basics

Chapter 4: Decisions and Loops

Chapter 5: Strings

- Chapter 6: Arrays
- Chapter 7: Functions

Chapter 8: Objects

Chapter 9: Handling HTML Forms with PHP

- Chapter 10: Preserving State With Query Strings, Cookies, and Sessions
- Chapter 11: Working with Files and Directories
- Chapter 12: Introducing Databases and SQL
- Chapter 13: Retrieving Data from MySQL with PHP
- Chapter 14: Manipulating MySQL Data with PHP
- Chapter 15: Making Your Job Easier with PEAR
- Chapter 16: PHP and the Outside World
- Chapter 17: Generating Images with PHP
- Chapter 18: String Matching with Regular Expressions

Chapter 19: Working with XML

Chapter 20: Writing High-Quality Code

Chapter 21: Appendix A: Configuring PHP

Chapter 22: Appendix B: Alternatives to MySQL

Chapter 23: Appendix C: Using PHP from the Command Line

Videos and How To

#### 9. Practice Test

Here's what you get

Features

10. Post-Assessment

# 1. Course Objective

Prepare for the Zend PHP certification exam with the Zend - PHP 5.5 Certification Study Guide and Practice Test. This PHP training course covers the Zend PHP certification exam and teaches you how to build interactive websites and applications using PHP, one of the most popular Web programming languages today. The Zend 200-550 exam course is for Professionals who have previously worked with a programming language such as Java, C#, or Perl.

# 2. 🗐 Pre-Assessment

Pre-Assessment lets you identify the areas for improvement before you start your prep. It determines what students know about a topic before it is taught and identifies areas for improvement with question assessment before beginning the course.

# 3. **Exercises**

There is no limit to the number of times learners can attempt these. Exercises come with detailed remediation, which ensures that learners are confident on the topic before proceeding.

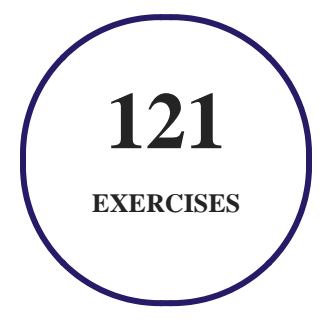

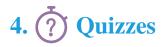

Quizzes test your knowledge on the topics of the exam when you go through the course material. There is no limit to the number of times you can attempt it.

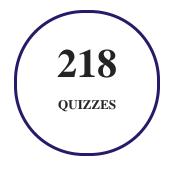

## 5. J flashcards

Flashcards are effective memory-aiding tools that help you learn complex topics easily. The flashcard will help you in memorizing definitions, terminologies, key concepts, and more. There is no limit to the number of times learners can attempt these. Flashcards help master the key concepts.

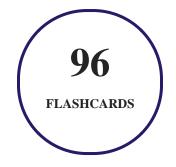

# 6. Glossary of terms

uCertify provides detailed explanations of concepts relevant to the course through Glossary. It contains a list of frequently used terminologies along with its detailed explanation. Glossary defines the key terms.

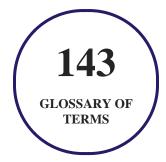

# 7. Expert Instructor-Led Training

uCertify uses the content from the finest publishers and only the IT industry's finest instructors. They have a minimum of 15 years real-world experience and are subject matter experts in their fields. Unlike a live class, you can study at your own pace. This creates a personal learning experience and gives you all the benefit of hands-on training with the flexibility of doing it around your schedule 24/7.

# 8. ( ADA Compliant & JAWS Compatible Platform

uCertify course and labs are ADA (Americans with Disability Act) compliant. It is now more accessible to students with features such as:

- Change the font, size, and color of the content of the course
- Text-to-speech, reads the text into spoken words
- Interactive videos, how-tos videos come with transcripts and voice-over
- Interactive transcripts, each word is clickable. Students can clip a specific part of the video by clicking on a word or a portion of the text.

JAWS (Job Access with Speech) is a computer screen reader program for Microsoft Windows that reads the screen either with a text-to-speech output or by a Refreshable Braille display. Student can easily navigate uCertify course using JAWS shortcut keys.

# 9. It State of the Art Educator Tools

uCertify knows the importance of instructors and provide tools to help them do their job effectively. Instructors are able to clone and customize course. Do ability grouping. Create sections. Design grade scale and grade formula. Create and schedule assessments. Educators can also move a student from self-paced to mentor-guided to instructor-led mode in three clicks.

# 10. Award Winning Learning Platform (LMS)

uCertify has developed an award winning, highly interactive yet simple to use platform. The SIIA CODiE Awards is the only peer-reviewed program to showcase business and education technology's finest products and services. Since 1986, thousands of products, services and solutions have been

recognized for achieving excellence. uCertify has won CODiE awards consecutively for last 7 years:

#### • 2014

1. Best Postsecondary Learning Solution

#### • 2015

- 1. Best Education Solution
- 2. Best Virtual Learning Solution
- 3. Best Student Assessment Solution
- 4. Best Postsecondary Learning Solution
- 5. Best Career and Workforce Readiness Solution
- 6. Best Instructional Solution in Other Curriculum Areas
- 7. Best Corporate Learning/Workforce Development Solution
- 2016
  - 1. Best Virtual Learning Solution
  - 2. Best Education Cloud-based Solution
  - 3. Best College and Career Readiness Solution
  - 4. Best Corporate / Workforce Learning Solution
  - 5. Best Postsecondary Learning Content Solution
  - 6. Best Postsecondary LMS or Learning Platform
  - 7. Best Learning Relationship Management Solution
- 2017
  - 1. Best Overall Education Solution
  - 2. Best Student Assessment Solution
  - 3. Best Corporate/Workforce Learning Solution
  - 4. Best Higher Education LMS or Learning Platform
- 2018
  - 1. Best Higher Education LMS or Learning Platform

- 2. Best Instructional Solution in Other Curriculum Areas
- 3. Best Learning Relationship Management Solution
- 2019
  - 1. Best Virtual Learning Solution
  - 2. Best Content Authoring Development or Curation Solution
  - 3. Best Higher Education Learning Management Solution (LMS)
- 2020
  - 1. Best College and Career Readiness Solution
  - 2. Best Cross-Curricular Solution
  - 3. Best Virtual Learning Solution

# 11. <sup>(B)</sup> Chapter & Lessons

uCertify brings these textbooks to life. It is full of interactive activities that keeps the learner engaged. uCertify brings all available learning resources for a topic in one place so that the learner can efficiently learn without going to multiple places. Challenge questions are also embedded in the chapters so learners can attempt those while they are learning about that particular topic. This helps them grasp the concepts better because they can go over it again right away which improves learning.

Learners can do Flashcards, Exercises, Quizzes and Labs related to each chapter. At the end of every lesson, uCertify courses guide the learners on the path they should follow.

### **Syllabus**

Chapter 1: Introducing PHP

- What Is PHP?
- Why Use PHP?
- The Evolution of PHP

- What's New in PHP 5.5
- Summary

#### Chapter 2: Your First PHP Script

- Installing PHP
- Other Ways to Run PHP
- Creating Your First Script
- Summary
- Exercise
- Exercise Solution

#### Chapter 3: PHP Language Basics

- Using Variables in PHP
- Understanding Data Types
- Operators and Expressions
- Constants
- Summary
- Exercise

• Exercise Solution

#### Chapter 4: Decisions and Loops

- Making Decisions
- Doing Repetitive Tasks with Looping
- Mixing Decisions and Looping with HTML
- Summary
- Exercise
- Exercise Solution

#### Chapter 5: Strings

- Creating and Accessing Strings
- Searching Strings
- Replacing Text within Strings
- Dealing with Upper- and Lowercase
- Formatting Strings
- Summary
- Exercise
- Exercise Solution

#### Chapter 6: Arrays

- The Anatomy of an Array
- Creating Arrays
- Accessing Array Elements
- Looping Through Arrays with foreach
- Working with Multidimensional Arrays
- Manipulating Arrays, SPL
- Summary
- Exercise
- Exercise Solution

#### **Chapter 7: Functions**

- What Is a Function?
- Why Functions Are Useful
- Calling Functions
- Working with Variable Functions
- Writing Your Own Functions

- Working with References
- Writing Recursive Functions
- Summary
- Exercise
- Exercise Solution

#### **Chapter 8: Objects**

- What Is Object-Oriented Programming?
- Advantages of OOP
- Understanding Basic OOP Concepts
- Creating Classes and Objects in PHP
- Creating and Using Properties
- Working with Methods
- Object Overloading with \_\_get(), \_\_set(), and \_\_call()
- Using Inheritance to Extend the Power of Objects
- Constructors and Destructors
- Automatically Loading Class Files
- Storing Objects as Strings

- Determining an Object's Class, Reflection
- Summary
- Exercise
- Exercise Solution

#### Chapter 9: Handling HTML Forms with PHP

- How HTML Forms Work
- Capturing Form Data with PHP
- Dealing with Multi-Value Fields
- Generating Web Forms with PHP
- Storing PHP Variables in Forms
- Creating File Upload Forms
- Redirecting after a Form Submission
- Summary
- Exercise
- Exercise Solution

Chapter 10: Preserving State With Query Strings, Cookies, and Sessions

• Saving State with Query Strings

- Working with Cookies
- Using PHP Sessions to Store Data
- Summary
- Exercise
- Exercise Solution

#### Chapter 11: Working with Files and Directories

- Understanding Files and Directories
- Getting Information on Files
- Opening and Closing Files
- Reading and Writing to Files
- Working with File Permissions
- Copying, Renaming, and Deleting Files
- Working with Directories
- Building a Text Editor
- Summary
- Exercise
- Exercise Solution

#### Chapter 12: Introducing Databases and SQL

- Deciding How to Store Data
- Understanding Relational Databases
- Setting Up MySQL
- A Quick Play with MySQL
- Connecting to MySQL from PHP, PDO
- Summary
- Exercise
- Exercise Solution

#### Chapter 13: Retrieving Data from MySQL with PHP

- Setting Up the Book Club Database
- Retrieving Data with SELECT
- Creating a Member Record Viewer
- Summary
- Exercise
- Exercise Solution

#### Chapter 14: Manipulating MySQL Data with PHP

- Inserting Records
- Updating Records
- Deleting Records
- Building a Member Registration Application
- Creating a Members' Area
- Creating a Member Manager Application
- Summary
- Exercise
- Exercise Solution

#### Chapter 15: Making Your Job Easier with PEAR

- Installing PEAR Packages
- Using a PEAR Package
- Creating HTML Tables with the HTML\_Table Package
- Web Forms the Easy Way with HTML\_QuickForm
- Summary
- Exercise

• Exercise Solution

Chapter 16: PHP and the Outside World

- Working with Dates and Times
- Working with HTTP
- Getting Information from the Web Server
- Sending Email
- Summary
- Exercise
- Exercise Solution

#### Chapter 17: Generating Images with PHP

- Basics of Computer Graphics
- Creating Images
- Manipulating Images
- Using Text in Images
- Summary
- Exercise

• Exercise Solution

#### Chapter 18: String Matching with Regular Expressions

- Regular Expression
- Pattern Matching in PHP
- Exploring Regular Expression Syntax
- Finding Multiple Matches with preg\_match\_all()
- Searching Arrays with preg\_grep()
- Replacing Text
- Altering Matching Behavior with Pattern Modifiers
- Splitting a String with a Regular Expression
- Summary
- Exercise
- Exercise Solution

#### Chapter 19: Working with XML

- XML
- XML Document Structure
- Reading XML Documents with PHP

- Writing and Manipulating XML Documents with PHP
- Doing XML the Easy Way with SimpleXML
- Working with XSL and XSLT
- Summary
- Exercise
- Exercise Solution

#### Chapter 20: Writing High-Quality Code

- Writing Modular Code
- Using Coding Standards for Consistency
- Documenting Your Code
- Checking Input and Encoding Output
- Handling Errors
- Separating Application Logic from Presentation Logic
- Automated Code Testing with PHPUnit
- Security
- Configuration and Session Security
- Cross-Site Scripting and Cross-Site Request Forgeries

- SQL Injection, Remote Code Injection
- Email Injection, Filter Input, Escape Output
- Secure file uploads, Data storage, SSL
- Summary
- Exercise
- Exercise Solution

#### Chapter 21: Appendix A: Configuring PHP

- About php.ini
- php.ini Options
- Language Options
- Miscellaneous
- Resource Limits
- Error Handling and Logging
- Data Handling
- Paths and Directories
- File Uploads
- Fopen Wrappers

- Dynamic Extensions
- Module Settings

#### Chapter 22: Appendix B: Alternatives to MySQL

- SQLite
- PostgreSQL
- dbm-Style Databases
- Oracle
- ODBC
- Other Databases Supported by PHP

#### Chapter 23: Appendix C: Using PHP from the Command Line

- Running Command-Line PHP Scripts
- Passing Arguments to Command-Line Scripts
- Creating Interactive Scripts
- Scheduling PHP Command-Line Scripts
- Useful Command-Line Options
- Wrapping Up

### **Videos and How To**

uCertify course includes videos to help understand concepts. It also includes How Tos that help learners in accomplishing certain tasks.

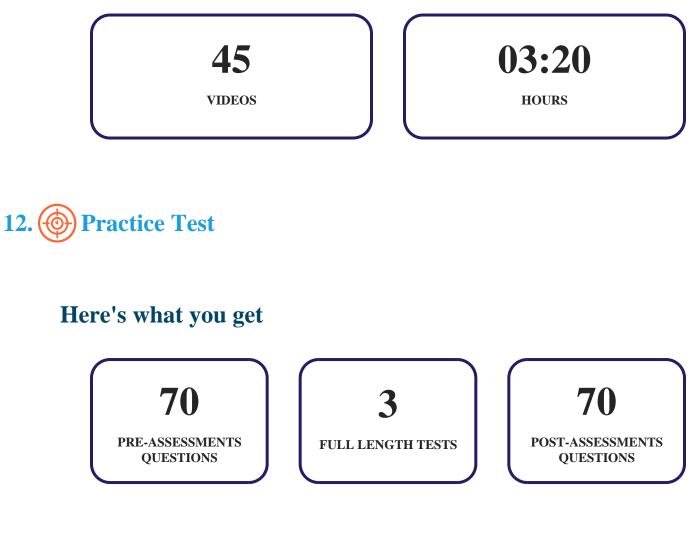

### Features

Each question comes with detailed remediation explaining not only why an answer option is correct but also why it is incorrect.

#### **Unlimited Practice**

Each test can be taken unlimited number of times until the learner feels they are prepared. Learner can review the test and read detailed remediation. Detailed test history is also available.

Each test set comes with learn, test and review modes. In learn mode, learners will attempt a question and will get immediate feedback and complete remediation as they move on to the next question. In test mode, learners can take a timed test simulating the actual exam conditions. In review mode, learners can read through one item at a time without attempting it.

# 13. Post-Assessment

After completion of the uCertify course Post-Assessments are given to students and often used in conjunction with a Pre-Assessment to measure their achievement and the effectiveness of the exam.

# GET IN TOUCH:

O 3187 Independence Drive - +1-415-763-6300 Support@ucertify.com
Www.ucertify.com
With the states